# **seven Documentation**

*Release 1.0.0*

**Attila Oláh**

**Sep 27, 2017**

#### **Contents**

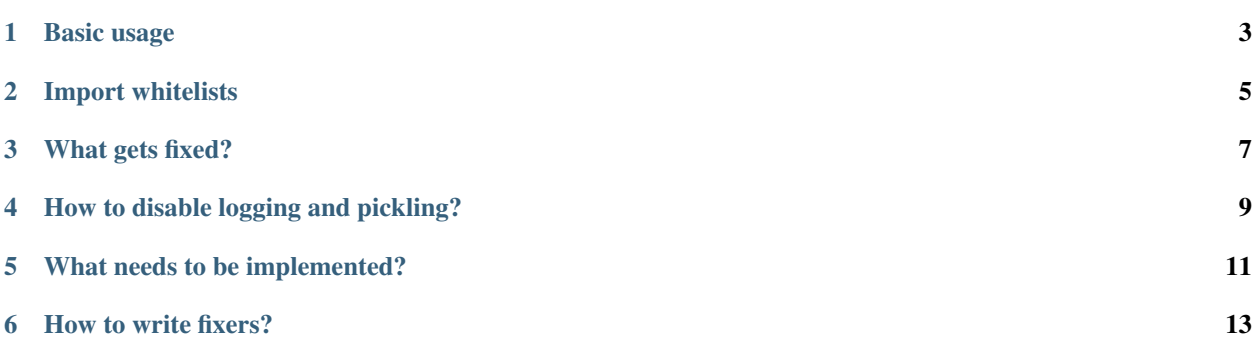

seven is a Python 2.6+ compatibility layer for Python 2.5. It allows you to import Python 2.6 or 2.7 code in a 2.5 interpreter.

It was mainly intended to be used on Google App Engine, before the guys at Google added Python 2.7 support.

The project development is now discontinued, but you are welcome to use it for whatever you might need it.

It is licensed under the MIT licence, except for the lib2to3 code it contains, which in made available under the PSF licence. Those files contain individual licence information, so check the source code for more info.

Basic usage

<span id="page-6-0"></span>Before importing non-compatible code, you need to start the seven import hook by calling seven.start():

```
>>> import seven
>>> seven.start()
>>> import incompatible.modules
>>> seven.stop() # optional
```
The above will install an import hook and preprocess all modules before importing them using lib2to3 from the Python 2.7 stdlib. The installed hook will process all imported python modules until you call seven. stop(). If you don't stop it, all imports will be processed.

#### Import whitelists

<span id="page-8-0"></span>Preprocessing all imported modules might not always be a good idea, mainly for two reasons. Firs, it comes with a slight performance penalty. Second, more important reason is that exceptions raised in modules that have been processed by the import hook can be really hard to debug. Line numbers are usually wrong, and the filename is not displayed correctly. These things might be improved in the future, but for now it is advised that only the necessary modules be processed.

The following example will only preprocess the modules foo, spam.eggs and their submodules, foo.\* and spam.eggs.\*:

**>>>** seven.start(['foo', 'spam.eggs'])

#### What gets fixed?

<span id="page-10-0"></span>Of course, not all fixers have been implemented yet. The following features are available (without using from \_\_future\_\_ imports):

- with statement (from \_\_future\_\_ import with\_statement)
- absolute imports (from \_\_future\_\_ import absolute\_imports)
- integer division (from \_\_future\_\_ import division)
- class decorators

Class decorators are converted like this:

```
@decorated
class C:
    pass
```
becomes:

```
class C:
   pass
C = decorated(C)
```
#### How to disable logging and pickling?

<span id="page-12-0"></span>On certain production environments, logging might not be very useful, or writing files might not be possible (e.g. App Engine). To disable logging or writing pickle dumps, create a module named sevenconfig and add the log = False or speedups = False globals (or both). Make sure the module is importable before importing seven.

#### What needs to be implemented?

<span id="page-14-0"></span>The following features do not have fixers yet:

- indented class decorators
- except Exception as e:
- advanced string formatting
- print as a function
- set literals
- dict and set comprehensions
- multiple context managers in one with statement
- etc.

How to write fixers?

<span id="page-16-0"></span>By subclassing seven.lib2to3.fixer\_base.BaseFix. You can also fork this project on [GitHub,](https://github.com/aatiis/seven) have a look at the existing fixers in src/seven/fixes and add your own, thend send me a pull request.